**Федеральное государственное унитарное предприятие «Всероссийский научно-исследовательский институт метрологии им. Д.И. Менделеева» ФГУП «ВНИИМ им. Д.И. Менделеева»**

 $\hat{\mathcal{X}}$ 

COLHACOBAHO neneeas ###@MI И о тенерального директора П «ВНИМЕНМ. Д.И. Менделеева» ΦI А.Н. Пронин  $\sum_{k=1}^{n}$  «11» августа 2021 г.  $\frac{1}{2}\Phi$ A

Государственная система обеспечения единства измерений

Измерители плотности КомпАС-ПЛ

**Методика поверки МП 2302-139-2021**

Руководитель научно-исследовательской лаборатории государственных эталонов в области измерений плотности и вязкости жидкости ФГУП «ВНИИМ им. Д. И. Менделеева»  $\overline{\Gamma}$ 

А. А. Демьянов А.В. Домостроев

г. Санкт-Петербург 2021 г.

#### **1 Общие положения**

Настоящая методика поверки распространяется на измерители плотности КомпАС-ПЛ (далее - измерители КомпАС-ПЛ ), изготовленные АО «Си Ай С-Контролс», г. Москва, и устанавливает методику их первичной и периодической поверок.

Методикой поверки должна обеспечиваться прослеживаемость измерителей КомпАС-ПЛ к государственному первичному эталону единицы плотности (ГЭТ 18-2014).

Методы, обеспечивающие реализацию методики поверки:

- непосредственное сличение показаний измерителя КомпАС-ПЛ и СИ плотности, применяемого в качестве эталона.

Измерители КомпАС-ПЛ подлежат первичной и периодической поверке. Первичную поверку измерителей КомпАС-ПЛ проводят в условиях лаборатории. Периодическую поверку измерителей КомпАС-ПЛ проводят в условиях лаборатории или по месту эксплуатации без демонтажа измерителя из резервуара.

Методикой поверки не предусмотрена поверка для меньшего числа измерительных каналов и/или на меньшем числе поддиапазонов измерений при проведении первичной поверки и периодической поверки измерителей в условиях лаборатории.

Методикой поверки предусмотрена поверка для меньшего числа измерительных каналов при проведении периодической поверки по месту эксплуатации без демонтажа измерителя из резервуара.

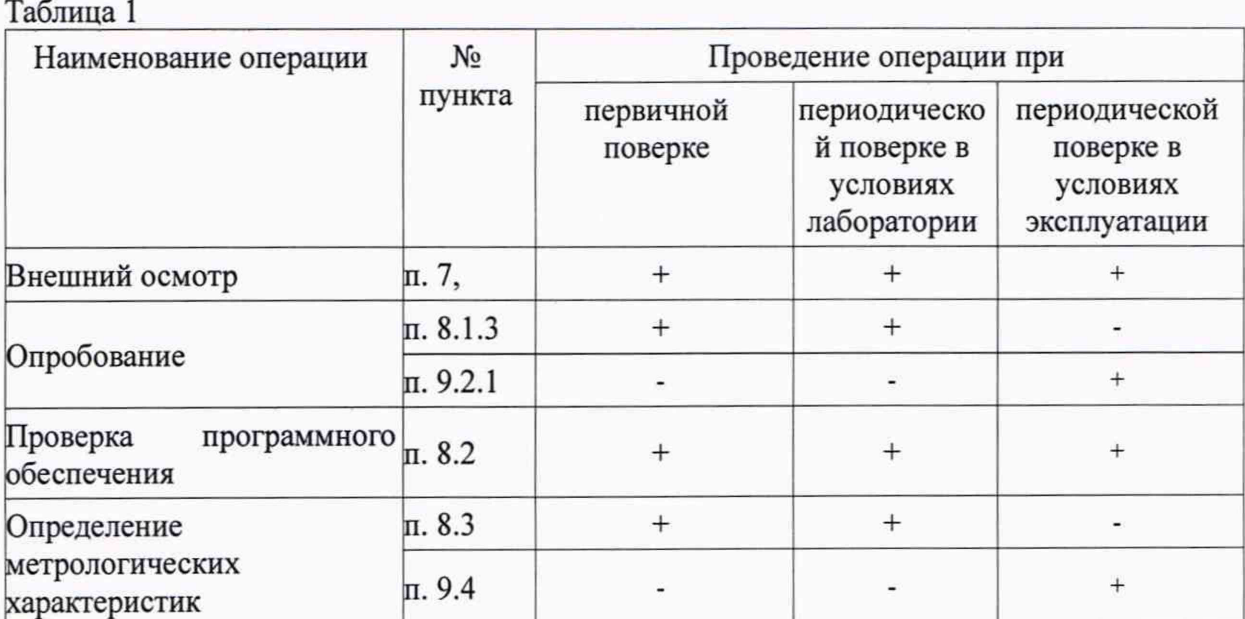

# **2 Перечень операций поверки средства измерений**

2.1 При отрицательных результатах одной из операций поверка прекращается.

## **3 Требования к условиям проведения поверки**

При проведении поверки должны соблюдаться следующие условия:

- температура окружающего воздуха, °C 20,0 ± 5,0

- относительная влажность окружающего воздуха, % до 100 без конденсации

- атмосферное давление, кПа  $101,3 \pm 4,0$ 

При поверке должны соблюдаться требования, приведенные в руководстве по эксплуатации 6.51.52-002-46813010-2016 РЭ.

## **4 Требования к специалистам, осуществляющим поверку**

4.1 Специалисты, осуществляющие поверку, должны иметь высшее или среднее техническое образование, изучить настоящую методику поверки и руководство по эксплуатации 26.51.52-002-46813010-2016 РЭ на поверяемый измеритель и обладать соответствующей квалификацией для работы с эталонным оборудованием.

## **5 Метрологические и технические требования к средствам поверки**

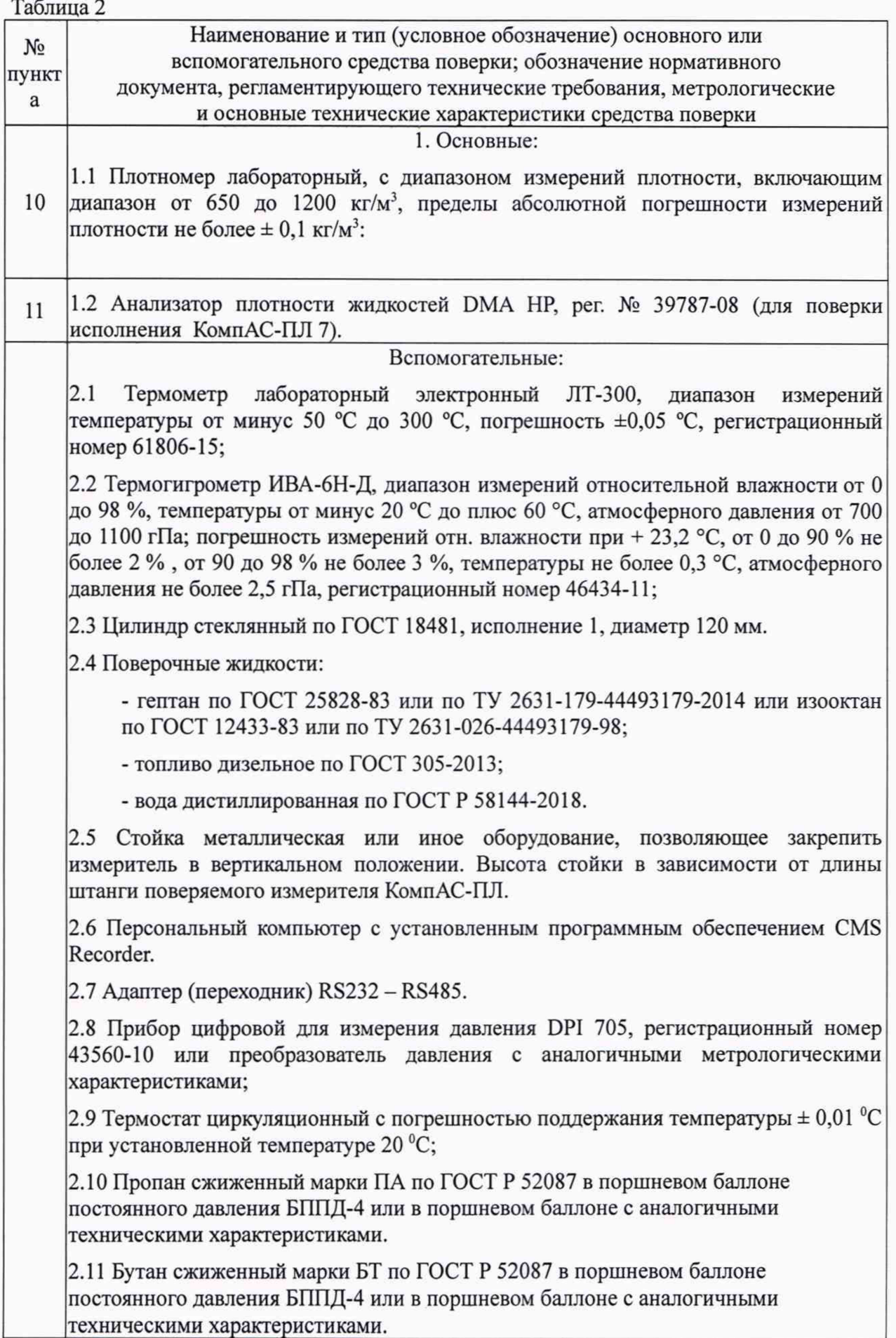

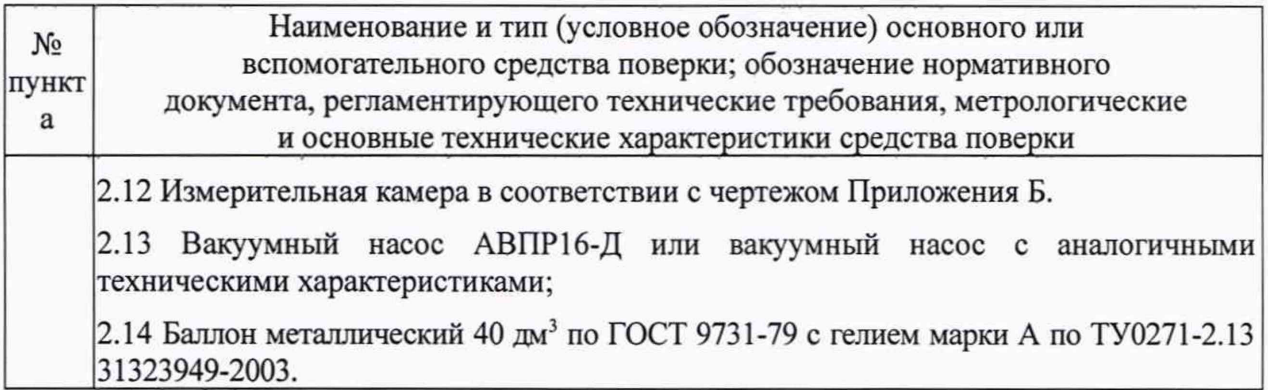

Допускается применение средств поверки, не приведенных в перечне, обеспечивающих определение (контроль) метрологических характеристик поверяемых средств измерений с требуемой точностью.

#### **6 Требования (условия) по обеспечению безопасности проведения поверки**

6.1 При проведении поверки должны быть соблюдены следующие требования безопасности:

- помещения, в которых проводят работы с нефтепродуктами, должны быть оснащены пожарной сигнализацией и средствами пожаротушения в соответствии с ГОСТ 12.4.009-83 и оснащены общеобменной приточно-вытяжной вентиляцией;

- требования, изложенные в руководстве по эксплуатации 26.51.52-002-46813010- 2016 РЭ.

#### 7 **Внешний осмотр средства измерений**

При проведении внешнего осмотра должно быть установлено соответствие измерителя КомпАС-ПЛ следующим требованиям:

- соответствие внешнего вида СИ описанию типа СИ;

- наличию знака утверждения типа в месте, указанном в описании типа СИ;

- комплектность должна соответствовать требованиям Паспорта на измеритель 26.51.52-002-46813010-2016 ПС;

- измеритель не должен иметь дефектов, способных оказать влияние на безопасность проведения поверки и на результаты поверки.

**8. Первичная и периодическая поверка измерителей КомпАС-ПЛ в условиях лаборатории.**

#### **8.1 Подготовка к поверке и опробование средства измерений**

8.1.1 Исполнения КомпАС-ПЛ 1, КомпАС-ПЛ 2, КомпАС-ПЛ 3, КомпАС-ПЛ 4, КомпАС-ПЛ 5 и КомпАС-ПЛ 6.

8.1.1.1 Перед проведением поверки необходимо выполнить следующие подготовительные работы:

8.1.1.2 Крепят измеритель за фланец таким образом, чтобы штанга измерителя приняла вертикальное положение, а нижняя образующая чувствительного элемента находилась на высоте от пола помещения, на 5-7 см выше верхней образующей стеклянного цилиндра для поверочной жидкости.

Примечание: в случае, если высота штанги измерителя от нижней образующей чувствительного элемента до нижней поверхности крепёжного фланца не превышает 3/4 высоты стеклянного цилиндра для поверочной жидкости, допускается устанавливать фланец измерителя непосредственно на верхнюю образующую цилиндра.

8.1.1.3 Выполняют электрические подключения измерителя к источнику питания и персональному компьютеру в соответствии со схемой подключения раздел 4 руководства по эксплуатации 26.51.52-002-46813010-2016 РЭ.

8.1.1.4 Включают электропитание измерителя КомпАС-ПЛ, персонального компьютера и плотномера лабораторного, применяемого в качестве эталона для поверки измерителя и выдержать до проведения измерений не менее 0,5 часа.

8.1.2 Исполнение КомпАС-ПЛ 7.

8.1.2.1 Устанавливают КомпАС-ПЛ 7 в измерительную камеру согласно чертежа Приложения Б к настоящей методики поверки (далее в тексте — приспособление).

8.1.2.2 Установить в приспособление датчик давления из комплекта прибора цифрового для измерения давления DPI 705.

8.1.2.3 Собирают гидравлическую схему для подачи сжиженного пропана из поршневого баллона БП-ПД-04 в приспособление с установленным измерителем и измерительную ячейку анализатора плотности DMA HP согласно схеме Приложения В к настоящей методики поверки.

8.1.2.4 Помещают приспособление с установленным измерителем в ванну циркуляционного термостата.

8.1.2.5 Помещают в ванну термостата чувствительный элемент термометра ЛТ-300.

8.1.2.6 Выполняют электрические подключения поверяемого измерителя к блоку питания и персональному компьютеру с установленным ПО CMS Recorder через адаптер RS232 - RS485 согласно требованиям разделов 4 и 5 26.51.52-002-46813010-2016 РЭ.

8.1.2.7 Включают электропитание измерителя КомпАС-ПЛ, персонального компьютера и анализатора плотности DMA HP и выдержать до проведения измерений не менее 0,5 часа.

8.1.3 Опробование измерителя должно осуществляться в следующем порядке:

8.1.3.1 При опробовании измерителя устанавливается его работоспособность в соответствии с 26.51.52-002-46813010-2016 РЭ.

8.1.3.2 Опробование осуществляется при нахождении чувствительного элемента измерителя в воздухе. Результат опробования считают положительным, если выполняются требования п. 8.2.3 настоящей методики поверки.

#### **8.2 Проверка программного обеспечения средства измерений**

8.2.1 Подготавливают измеритель и средства поверки в соответствии с разделом 8.1.

8.2.2 Выполнить электрические подключения поверяемого измерителя согласно п. 8.1.2.6 и включить электропитание. Включить персональный компьютер и осуществить запуск ПО CMS Recorder.

8.2.3 Рабочее окно ПО CMS Recorder на мониторе персонального компьютера должно иметь вид, соответствующий представленному на рисунке 1 (в строках 1 Density х 10 и 2 Density at 15С х 10 вместо текущих значений плотности должно отображаться «0», а в строке 7 Status 1 должно отображаться значение 0001), индикация номера версии ПО измерителя не ниже 1,05 (отображается, как 01 05).

8.2.4 Результат проверки считается положительным, если номер версии встроенного ПО измерителя не ниже 1,05.

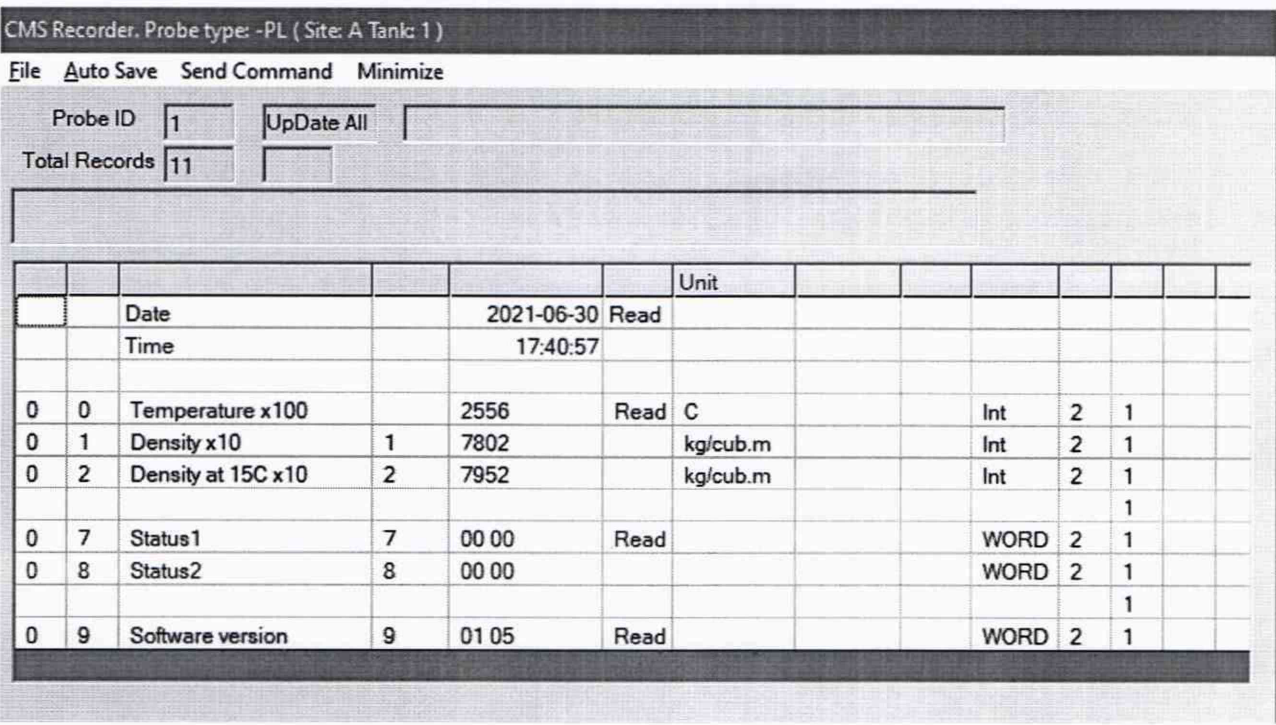

Рисунок 1. Внешний вид рабочего окна ПО CMS Recorder при подключении измерителя плотности КомпАС-ПЛ к ПК

## **8.3 Определение метрологических характеристик измерителей КомпАС-ПЛ в условиях лаборатории**

8.3.1 Исполнения КомпАС-ПЛ 1, КомпАС-ПЛ 2, КомпАС-ПЛ 3, КомпАС-ПЛ 4, КомпАС-ПЛ 5 и КомпАС-ПЛ 6.

8.3.1.1 Заполняют чистый сухой стеклянный цилиндр по ГОСТ 18481 первой поверочной жидкостью (гептан или изооктан). Поднимают цилиндр до высоты полного погружения чувствительного элемента измерителя в поверочную жидкость. Расстояние по вертикали от верхней образующей чувствительного элемента до поверхности жидкости должно быть не менее 100 мм. Устанавливают цилиндр дном на стойку.

Примечание: вместо стойки допускается применять табурет, стул или стол подходящей высоты.

Примечание: в случае, если высота штанги измерителя от нижней образующей чувствительного элемента до нижней поверхности крепёжного фланца не превышает *3А* высоты стеклянного цилиндра для поверочной жидкости, допускается устанавливать фланец измерителя непосредственно на верхнюю образующую цилиндра.

8.3.1.2 Закрепляют в цилиндре термометр ЛТ-300. Чувствительный элемент термометра должен быть погружен в поверочную жидкость.

8.3.1.3 Выжидают не менее 20 минут для обеспечения выравнивания температур поверочной жидкости и чувствительного элемента измерителя. После стабилизации показаний записывают в протокол поверки измеренные значения плотности и температуры поверочной жидкости по данным поверяемого измерителя и температуры поверочной жидкости по данным термометра ЛТ-300.

8.3.1.4 Отбирают из цилиндра пробу поверочной жидкости в количестве, требуемом для выполнения измерения плотности лабораторным плотномером, применяемым в качестве эталона для поверки измерителя. Допускается отбирать пробу поверочной жидкости непосредственно в пластиковый шприц требуемой вместимости. Устанавливают температуру измерений плотности лабораторным плотномером, равную температуре поверочной жидкости в цилиндре, измеренной термометром JIT-ЗОО. В соответствии с требованиями эксплуатационной документации на лабораторный плотномер, выполняют измерение плотности пробы поверочной жидкости. Полученный результат записывают в протокол поверки.

8.3.1.5 Удаляют цилиндр и сливают из него поверочную жидкость.

Примечание: после слива из цилиндра гептана или изооктана промывка цилиндра и чувствительного элемента измерителя сольвентами не требуется.

8.3.1.6 Просушивают цилиндр и чувствительный элемент измерителя.

8.3.1.7 Выполняют действия по п.п. 8.3.1.1 — 8.3.1.5 для второй поверочной жидкости (топливо дизельное по ГОСТ 305-2013).

8.3.1.8 Промывают цилиндр и чувствительный элемент измерителя сольвентом (нефрас, толуол, уайтспирит) и просушивают.

8.3.1.9 Выполняют действия по п.п. 8.3.1.1 — 8.3.1.5 и 8.3.1.8 для третьей поверочной жидкости (вода дистиллированная по ГОСТ Р 58144-2018).

8.3.1.10 Абсолютную погрешность измерений плотности измерителем КомпАС-ПЛ, исполнений КомпАС-ПЛ 1, КомпАС-ПЛ 2, КомпАС-ПЛ 3, КомпАС-ПЛ 4, КомпАС-ПЛ 5 и КомпАС-ПЛ 6 вычисляют по формуле (1):

$$
\Delta \rho_i = \rho_{u \text{2mi}} - \rho_{n \text{ni}} \tag{1}
$$

где: *рпм -* значение плотности i-той поверочной жидкости по данным лабораторного плотномера, применяемого в качестве эталона, кг/м<sup>3</sup>;

*Риги, -* значение плотности i-той поверочной жидкости по данным поверяемого измерителя, кг/м<sup>3</sup>.

8.3.1.11 Абсолютную погрешность измерений температуры измерителем КомпАС-ПЛ вычисляют по формуле (2):

$$
\Delta t_i = t_{u2mi} - t_{3m} \tag{2}
$$

где: *t3m -* значение температуры i-той поверочной жидкости, измеренное термометром лабораторным электронным ЛТ-300, применяемым в качестве эталона, °С;

 $t_{u2mi}$  - значение температуры i-той поверочной жидкости, измеренное поверяемым измерителем, °С.

8.3.1.12 Результат поверки измерителя КомпАС-ПЛ, исполнений КомпАС-ПЛ 1, КомпАС-ПЛ 2, КомпАС-ПЛ 3, КомпАС-ПЛ 4, КомпАС-ПЛ 5, КомпАС-ПЛ 6 считают положительным, если:

- значения абсолютной погрешности измерений температуры трех поверочных жидкостей не превышают  $\pm$  0,5 °C;

- значения абсолютной погрешности измерений плотности трех поверочных жидкостей не превышают:

 $\pm$  1,0 кг/м<sup>3</sup> для исполнений КомпАС-ПЛ 1, КомпАС-ПЛ 2, КомпАС-ПЛ 3;

 $\pm$  0,5 кг/м<sup>3</sup> для исполнений КомпАС-ПЛ 4, КомпАС-ПЛ 5, КомпАС-ПЛ 6.

8.3.2 Исполнение КомпАС-ПЛ 7.

8.3.2.1 С помощью вакуумного насоса выполняют вакуумирование приспособления с установленным измерителем плотности КомпАС-ПЛ 7, подводящих трубопроводов и измерительной ячейки анализатора плотности DMA HP до значения остаточного абс. давления не более 10 Па. Значение остаточного давления контролируют по показаниям DPI 705.

8.3.2.2 Заполняют приспособление с измерителем плотности КомпАС-ПЛ 7 жидкой фазой пропана из поршневого баллона. Для исключения образования газообразной фазы пропана в приспособлении, давление газа в трубопроводах и приспособлении не должно быть менее 0,8 МПа по данным DPI-705. Задают требуемое давление в трубопроводах анализатора плотности DMA HP и приспособления с помощью подачи гелия из баллона 40 л в секцию для инертного газа поршневого баллона. В случае превышения давления более 1,5 МПа излишки гелия утилизируют в атмосферу. Устанавливают температуру измерений 20 °С для анализатора DMA-HP. Устанавливают температуру циркуляции теплоносителя на задатчике термостата 20 °С и включают термостатирование. Выжидают время не менее 2-х часов после достижения температуры в ванне термостата  $20,00 \pm 0,01$  °С и записывают в протокол поверки показания плотности и температуры пропана по данным испытуемого измерителя КомпАС-ПЛ 7, показания плотности пропана по данным анализатора плотности DMA HP и показания температуры жидкости-теплоносителя по данным термометра ЛТ-300.

8.3.2.3 Постепенно снижая давление гелия в секции для инертного газа до атмосферного, сливают жидкую фазу пропана из приспособления, ячейки DMA-HP и трубопроводов обратно в поршневой баллон БППД-4. Газовую фазу пропана утилизируют в атмосферу с использованием вакуумного насоса. После перекрытия запорных вентилей поршневого баллона и трубопроводов гидравлической схемы, отсоединяют поршневой баллон с сжиженным пропаном и на его место подключают второй поршневой баллон с сжиженным бутаном. Выполняют вакуумирование приспособления действуя аналогично п. 8.З.2.1.

8.3.2.4 Заполняют приспособление с измерителем плотности КомпАС-ПЛ 7 жидкой фазой бутана из поршневого баллона. Для исключения образования газообразной фазы пропана в приспособлении, давление газа в трубопроводах и приспособлении не должно быть менее 0,3 МПа по данным DPI-705. Задают требуемое давление в трубопроводах анализатора плотности DMA HP и приспособления с помощью подачи гелия из баллона 40 л в секцию для инертного газа поршневого баллона. В случае превышения давления более 0,5 МПа излишки гелия утилизируют в атмосферу. Устанавливают температуру измерений 20 °С для анализатора DMA-HP. Устанавливают температуру циркуляции теплоносителя на задатчике термостата 20 °С и включают термостатирование. Выжидают время не менее 2-х часов после достижения температуры в ванне термостата  $20,00 \pm 0,01$  °С и записывают в протокол поверки показания плотности и температуры бутана по данным испытуемого измерителя КомпАС-ПЛ 7, показания плотности бутана по данным анализатора плотности DMA HP и показания температуры жидкости-теплоносителя по данным термометра ЛТ-300.

8.3.2.5 Постепенно снижая давление гелия в секции для инертного газа поршневого баллона до атмосферного, сливают жидкую фазу бутана из приспособления, ячейки DMA-HP и трубопроводов обратно в секцию для сжиженного газа поршневого баллона. Газовую фазу бутана утилизируют с использованием вакуумного насоса.

8.3.2.6 Абсолютную погрешность измерений плотности измерителем КомпАС-ПЛ, исполнения КомпАС-ПЛ 7 вычисляют по формуле (3):

$$
\Delta \rho_{gi} = \rho_{guawi} - \rho_{gHPi} \tag{3}
$$

где: *pgHPi -* значение плотности i-того сжиженного газа, измеренное анализатором плотности DMA HP, применяемым в качестве эталона, кг/м<sup>3</sup>;

*Pguiw -* значение плотности i-того сжиженного газа, измеренное поверяемым измерителем, кг/м<sup>3</sup>.

8.3.2.7 Абсолютную погрешность измерений температуры измерителем КомпАС-ПЛ 7 вычисляют по формуле (2).

8.3.2.8 Результат поверки измерителя КомпАС-ПЛ, исполнение КомпАС-ПЛ 7 считают положительным, если:

- значения абсолютной погрешности измерений температуры двух поверочных сжиженных газов не превышают  $\pm$  0,5 °C;

- значения абсолютной погрешности измерений плотности двух поверочных сжиженных газов не превышают  $\pm$  0,5 кг/м<sup>3</sup>.

## **9. Периодическая поверка измерителей КомпАС-ПЛ в условиях эксплуатации.**

## **9.1 Основные положения**

9.1.1 Периодическую поверку измерителей КомпАС-ПЛ в условиях эксплуатации проводят без демонтажа измерителей из резервуаров.

9.1.2 При проведении периодической поверки измерителей КомпАС-ПЛ в условиях эксплуатации используют применяемые на месте установки поверяемого измерителя средства отображения измерительной информации, передаваемой от поверяемого измерителя.

## **9.2 Подготовка к поверке и опробование средства измерений**

9.2.1 При опробовании измерителя устанавливается его работоспособность в соответствии с 26.51.52-002-46813010-2016 РЭ.

#### **9.3 Проверка программного обеспечения средства измерений**

9.3.1 Проверку версии встроенного программного обеспечения измерителей КомпАС-ПЛ выполняют в соответствии с требованиями раздела 8.2 настоящей методики поверки с учётом особенностей применяемых на месте установки поверяемого измерителя средств отображения измерительной информации.

## **9.4 Определение метрологических характеристик измерителей КомпАС-ПЛ на месте эксплуатации**

9.4.1 Исполнения КомпАС-ПЛ 1, КомпАС-ПЛ 2, КомпАС-ПЛ 3, КомпАС-ПЛ 4, КомпАС-ПЛ 5 и КомпАС-ПЛ 6.

9.4.1.1 В соответствии с требованиями п.п 4.3 и 4.4 ГОСТ 2517-2012 отбирают из резервуара с установленным поверяемым измерителем точечные пробы и составляют объединённую пробу нефтепродукта. Из ёмкости с объединённой пробой отбирают пробу нефтепродукта в количестве, требуемом для выполнения измерения плотности лабораторным плотномером, применяемым в качестве эталона для поверки измерителя. Допускается отбирать пробу из ёмкости с объединённой пробой поверочной жидкости непосредственно в пластиковый шприц требуемой вместимости.

9.4.1.2 Записывают в протокол поверки показания плотности и температуры нефтепродукта в резервуаре по данным поверяемого измерителя.

9.4.1.3 Устанавливают температуру измерений плотности лабораторным плотномером, равную температуре нефтепродукта в резервуара по данным поверяемого измерителя. В соответствии с требованиями эксплуатационной документации на лабораторный плотномер, выполняют измерение плотности пробы нефтепродукта. Полученный результат записывают в протокол поверки.

9.4.1.4 Абсолютную погрешность измерений плотности измерителем КомпАС-ПЛ, исполнений КомпАС-ПЛ 1, КомпАС-ПЛ 2, КомпАС-ПЛ 3, КомпАС-ПЛ 4, КомпАС-ПЛ 5 и КомпАС-ПЛ 6 вычисляют по формуле (4):

$$
\Delta \rho_{pi} = \rho_{puxui} - \rho_{pot} \tag{4}
$$

где:  $\rho_{\text{p}} = 3$ начение плотности пробы нефтепродукта в резервуаре при температуре нахождения нефтепродукта в резервуаре (в соответствии с показаниями температуры поверяемого измерителя) по данным лабораторного плотномера, применяемого в качестве эталона, кг/м<sup>3</sup>;

 $\rho_{mu}$ зи – значение плотности нефтепродукта в резервуаре по данным поверяемого измерителя, кг/м<sup>3</sup>.

9.4.1.5 Результат поверки измерителя КомпАС-ПЛ, исполнений КомпАС-ПЛ 1, КомпАС-ПЛ 2, КомпАС-ПЛ 3, КомпАС-ПЛ 4, КомпАС-ПЛ 5, КомпАС-ПЛ 6 считают положительным, если значения абсолютной погрешности измерений плотности нефтепродукта в резервуаре не превышают:

+ 1,0 кг/м<sup>3</sup> для исполнений КомпАС-ПЛ 1, КомпАС-ПЛ 2, КомпАС-ПЛ 3;

+ 0.5 кг/м<sup>3</sup> для исполнений КомпАС-ПЛ 4, КомпАС-ПЛ 5, КомпАС-ПЛ 6.

9.4.2 Исполнение КомпАС-ПЛ 7.

9.4.2.1 Подготавливают поршневой баллон постоянного давления БППД-(1-4) или или поршневой баллон с аналогичными техническими характеристиками к процессу отбора пробы сжиженного газа в соответствии с требованиями п. 6.6 ГОСТ 14921-2018. В секцию для отбора пробы поршневого баллона вместо индикатора давления устанавливают датчик давления из комплекта прибора цифрового для измерения давления DPI 705.

9.4.2.2 В соответствии с требованиями п.7.5 ГОСТ 14921-2018 отбирают пробу жидкой фазы сжиженного углеводородного газа из резервуара с установленным поверяемым измерителем исполнение КомпАС-ПЛ 7 в секцию для отбора пробы поршневого баллона постоянного давления. В момент отбора пробы в протокол поверки заносят показания давления сжиженного газа по данным прибора цифрового для измерения давления DPI 705, показания плотности и температуры сжиженного газа в резервуаре по данным поверяемого измерителя КомпАС-ПЛ 7. Поршневой баллон с отобранной пробой газа доставляют в поверочную лабораторию.

9.4.2.3 Собирают гидравлическую схему для подачи пробы сжиженного газа из поршневого баллона в измерительную ячейку анализатора плотности DMA HP согласно схеме Приложения В к настоящей методике поверки и подключают поршневой баллон с отобранной пробой. Выполняют вакуумирование измерительной ячейки анализатора плотности DMA HP и подводящих трубопроводов с помощью вакуумного насоса. По окончании вакуумирования закрывают вентиль для подключения вакуумного насоса, открывают входной вентиль секции для отбора поршневого баллона постоянного давления и заполняют пробой сжиженного газа измерительную ячейку DMA-HP. Для анализатора устанавливают температуру измерений, соответствующую температуре DMA-HP сжиженного газа в резервуаре в момент отбора пробы сжиженного газа. При помощи подачи гелия из баллона 40 л в секцию для инертного газа поршневого баллона в измерительной ячейке анализатора плотности DMA HP создают требуемое давление пробы, соответствующее давлению сжиженного газа в резервуаре в момент отбора пробы. В случае превышения давления излишки гелия утилизируют в атмосферу. После стабилизации показаний плотности DMA-HP, заносят результат измерений плотности

10

отобранной пробы при температуре и давлении сжиженного газа в резервуаре в момент отбора пробы в протокол поверки.

*9.4.2.4* Абсолютную погрешность измерений плотности измерителем КомпАС-ПЛ, исполнения КомпАС-ПЛ 7 вычисляют по формуле (5):

$$
\Delta \rho_{gi} = \rho_{guxui} - \rho_{gHPi} \tag{5}
$$

где: *pgHPi* - значение плотности отобранной пробы сжиженного газа, измеренное при давлении и температуре сжиженного газа в резервуаре в момент отбора пробы анализатором плотности DMA HP, применяемым в качестве эталона,  $\text{KT}/\text{M}^3$ ;

 $\rho_{\text{guswi}}$  - значение плотности сжиженного газа в резервуаре в момент отбора пробы, измеренное поверяемым измерителем, кг/м<sup>3</sup>.

9.4.2.5 Результат периодической поверки измерителя КомпАС-ПЛ, исполнение КомпАС-ПЛ 7 считают положительным, если значение абсолютная погрешность результата измерений плотности сжиженного газа не превышает  $\pm$  0,5 кг/м<sup>3</sup>.

## **11 Подтверждение соответствия средства измерений метрологическим требованиям**

В результате анализа характеристик, полученных в результате поверки, делается вывод о пригодности дальнейшего использования средства измерений. Критериями пригодности являются соответствие погрешностей средства измерений требованиям п.п. 8.3.1.12, 8.3.2.8, 9.4.1.5 или 9.4.2.5 настоящей методики поверки в зависимости от исполнения измерителя и типа поверки (первичная или периодическая в условиях эксплуатации).

#### **12 Оформление результатов поверки**

12.1 Сведения о результатах поверки измерителей КомпАС-ПЛ передаются в Федеральный информационный фонд по обеспечению единства измерений в установленном порядке. Знак поверки при необходимости наносится на свидетельство о поверке.

12.2 Протокол оформляется по запросу (Приложение А).

12.3 В процессе поверки пломбировка не нарушается.

## ПРИЛОЖЕНИЕ А

## **ПРОТОКОЛ № \_\_\_\_\_\_\_\_\_\_\_**

## **первичной (периодической ) поверки измерителя плотности КомпАС-ПЛ**

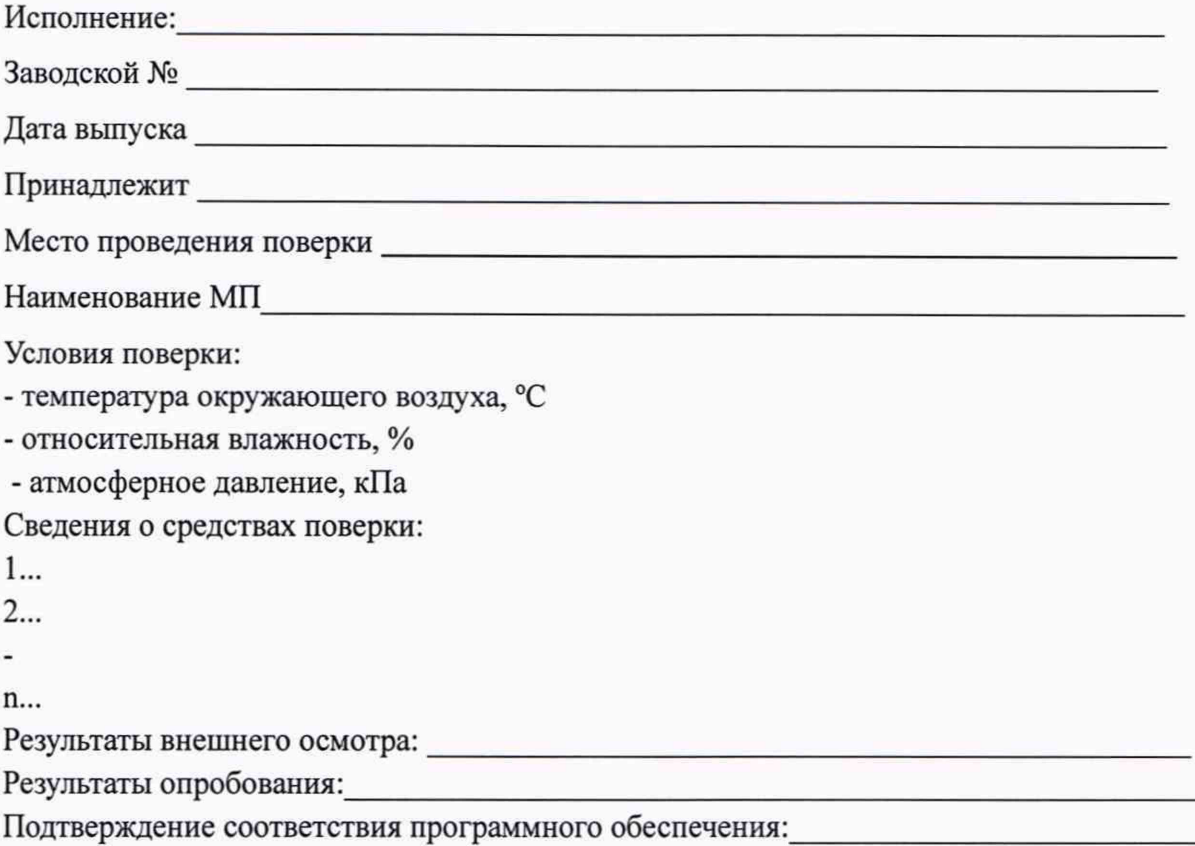

1. Первичная и периодическая поверка в условиях лаборатории

1.1 Для исполнений КомпАС-ПЛ 1, КомпАС-ПЛ 2, КомпАС-ПЛ 3, КомпАС-ПЛ 4,

КомпАС-ПЛ 5 и КомпАС-ПЛ 6.

Таблица 1.1. Результаты определения метрологических характеристик.

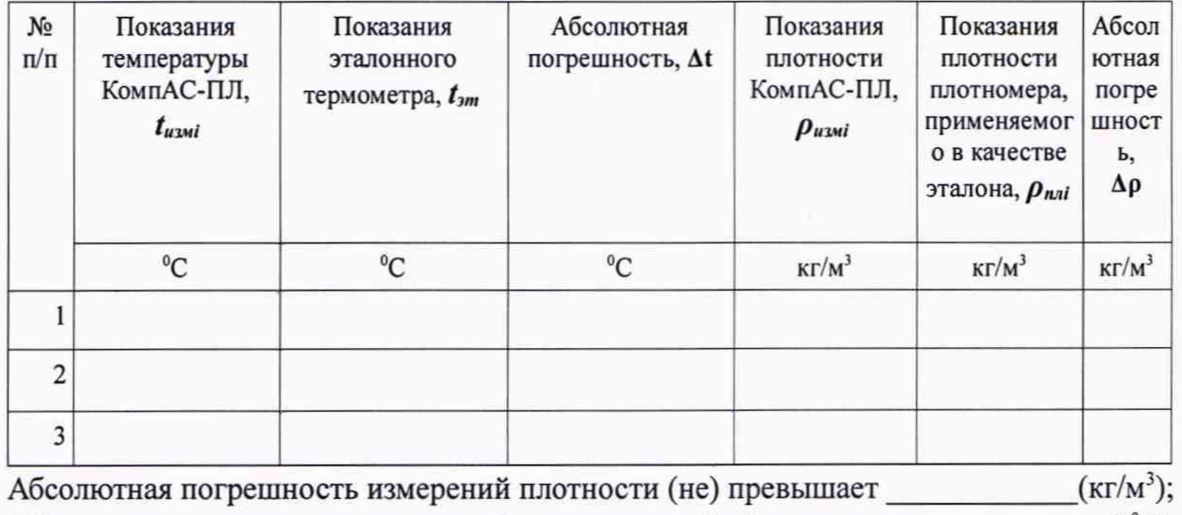

Абсолютная погрешность измерений температуры (не) превышает\_\_\_\_\_\_\_\_\_\_\_\_\_( °С);

## 1.2 Для исполнения КомпАС-ПЛ 7.

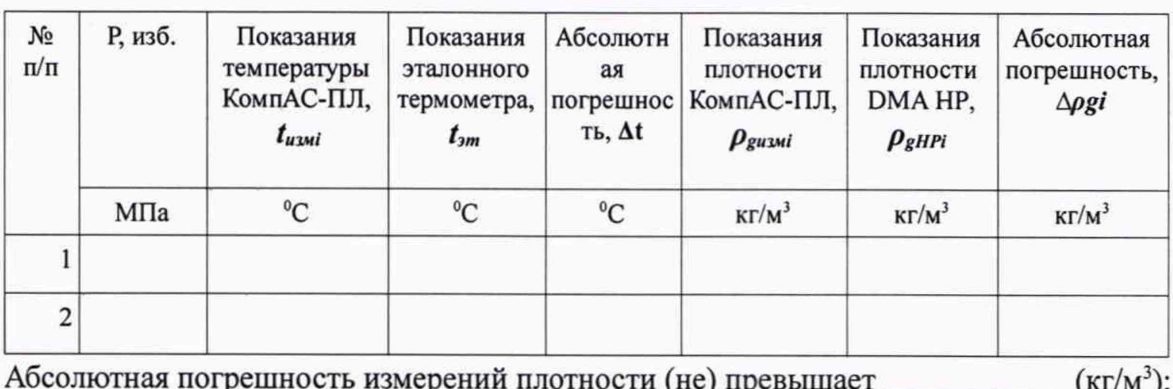

## Таблица 1.2. Результаты измерений.

Абсолютная погрешность измерений плотности (не) превышает \_\_\_\_\_\_\_\_\_\_\_\_(кг/м<sup>3</sup>); Абсолютная погрешность измерений температуры (не) превышает ( °С);

2. Периодическая поверка в условиях эксплуатации.

2.1 Для исполнений КомпАС-ПЛ 1, КомпАС-ПЛ 2, КомпАС-ПЛ 3, КомпАС-ПЛ 4,

КомпАС-ПЛ 5 и КомпАС-ПЛ 6.

Таблица 2.1. Результаты измерений:

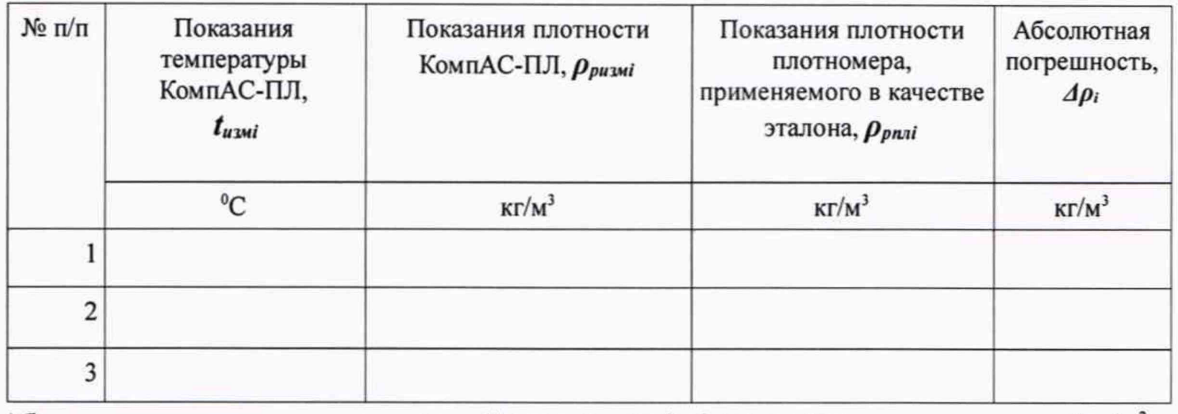

Абсолютная погрешность измерений плотности (не) превышает (кг/м<sup>3</sup>)

2.2 Для исполнения КомпАС-ПЛ 7.

Таблица 2.2. Результаты измерений.

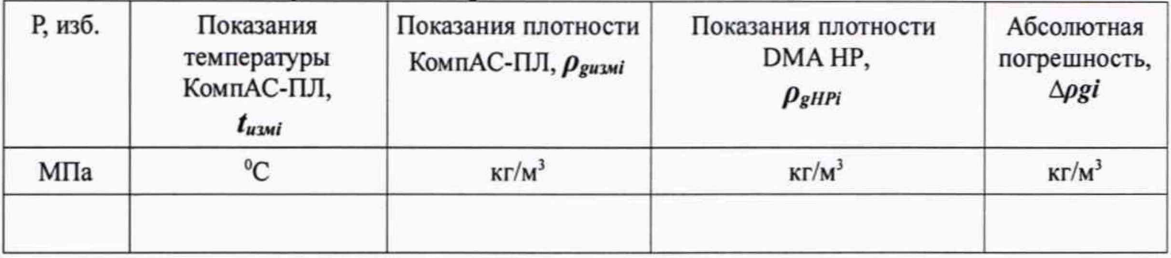

Абсолютная погрешность измерений плотности (не) превышает (кг/м<sup>3</sup>)

Выводы: годен (не годен)

Поверку провел: \_\_\_\_\_\_\_\_\_\_\_\_\_\_\_\_\_\_ (подпись, Ф.И.О)

Дата поверки:

## ПРИЛОЖЕНИЕ Б

Чертеж приспособления для испытаний измерителей плотности КомпАС-ПЛ 7

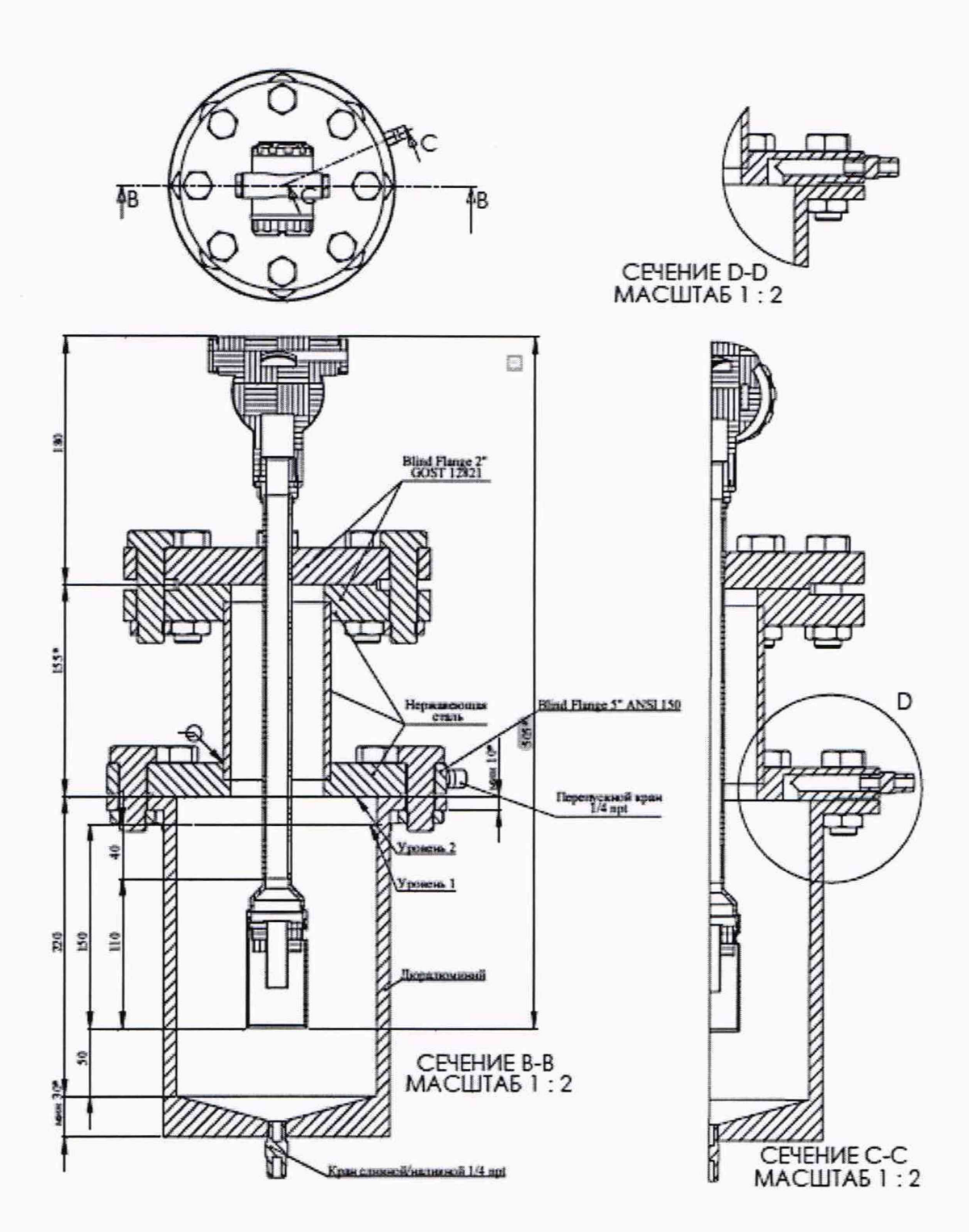

## ПРИЛОЖЕНИЕ В

Гидравлическая схема для подачи пробы сжиженного газа из поршневого баллона в измерительную ячейку анализатора плотности DMA HP

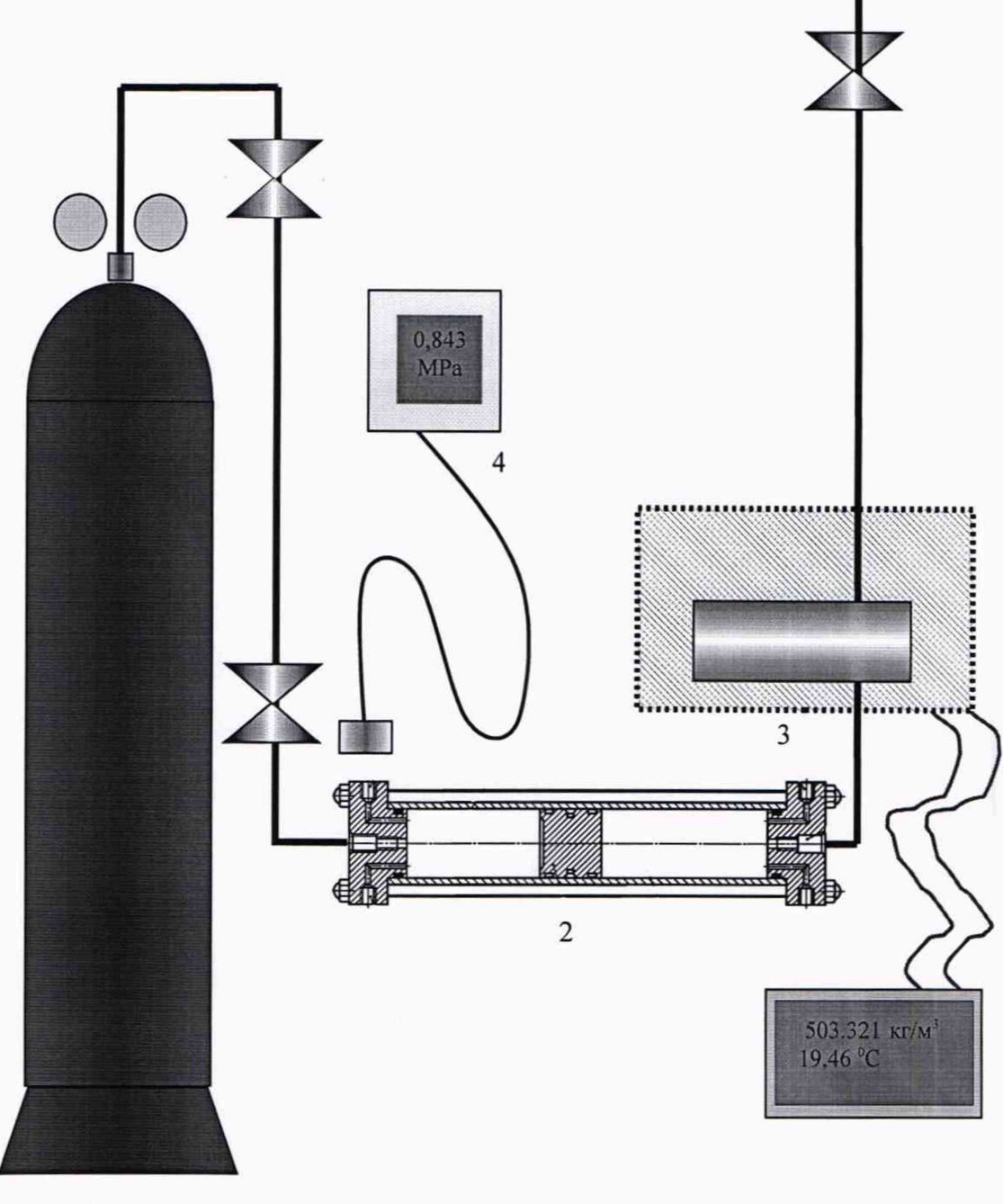

- $\,1$
- 1. Баллон металлический 40 дм<sup>3</sup> по ГОСТ 9731-79 с гелием
- 2. Поршневой баллон постоянного давления;
- 3. Анализатор плотности DMA HP;
- 4. Преобразователь давления